## **SIEMENS**

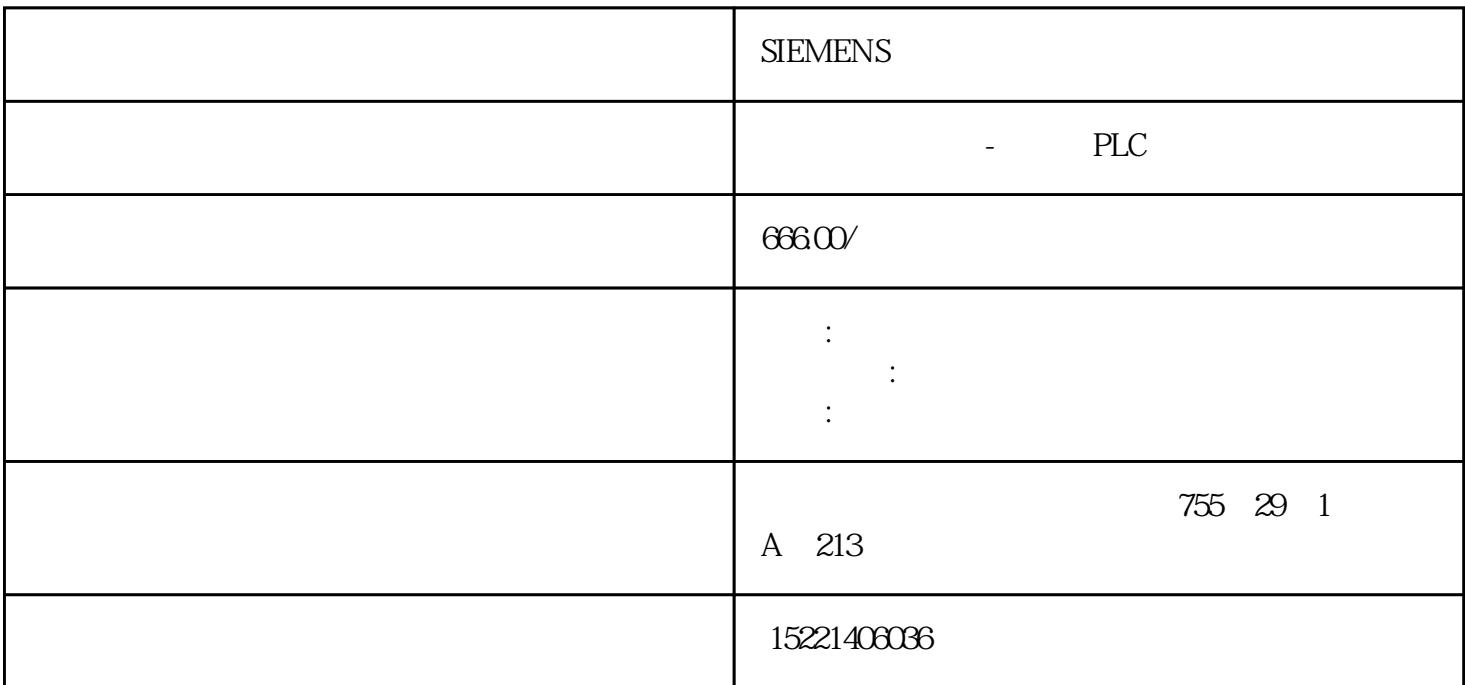

 $\overline{\mathfrak{z}}$ , 这些活跃在热线的普通人要适应这种"新常态"以"平常心"待之。闲话少叙,下面说一

 $\alpha$ 

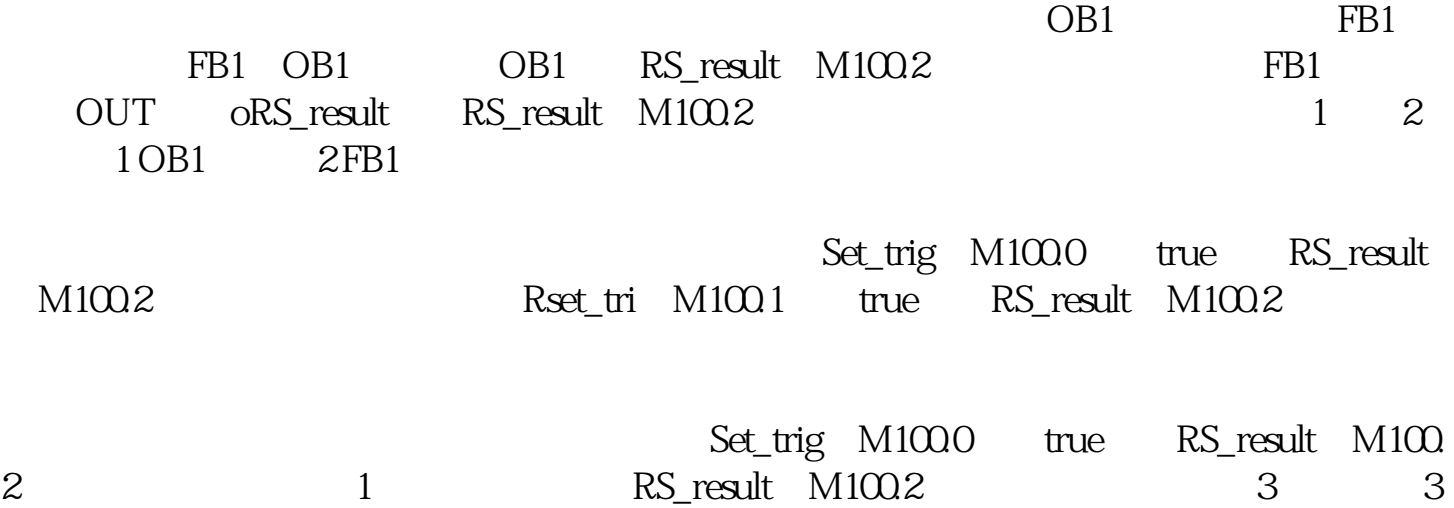

 $\begin{tabular}{ll} \bf NETWORK1 \\ \bf FB \end{tabular} \begin{tabular}{ll} \bf 1.56 & \bf 2.77 & \bf 3.78 & \bf 1.77 & \bf 2.78 & \bf 3.78 & \bf 3.78 & \bf 4.78 & \bf 5.78 & \bf 5.78 & \bf 6.78 & \bf 7.78 & \bf 8.78 & \bf 1.78 & \bf 1.78 & \bf 1.78 & \bf 1.78 & \bf 1.78 & \bf 1.78 & \bf 1.78 & \bf 1.78 & \bf 1.78 & \bf 1.78 & \bf$ 

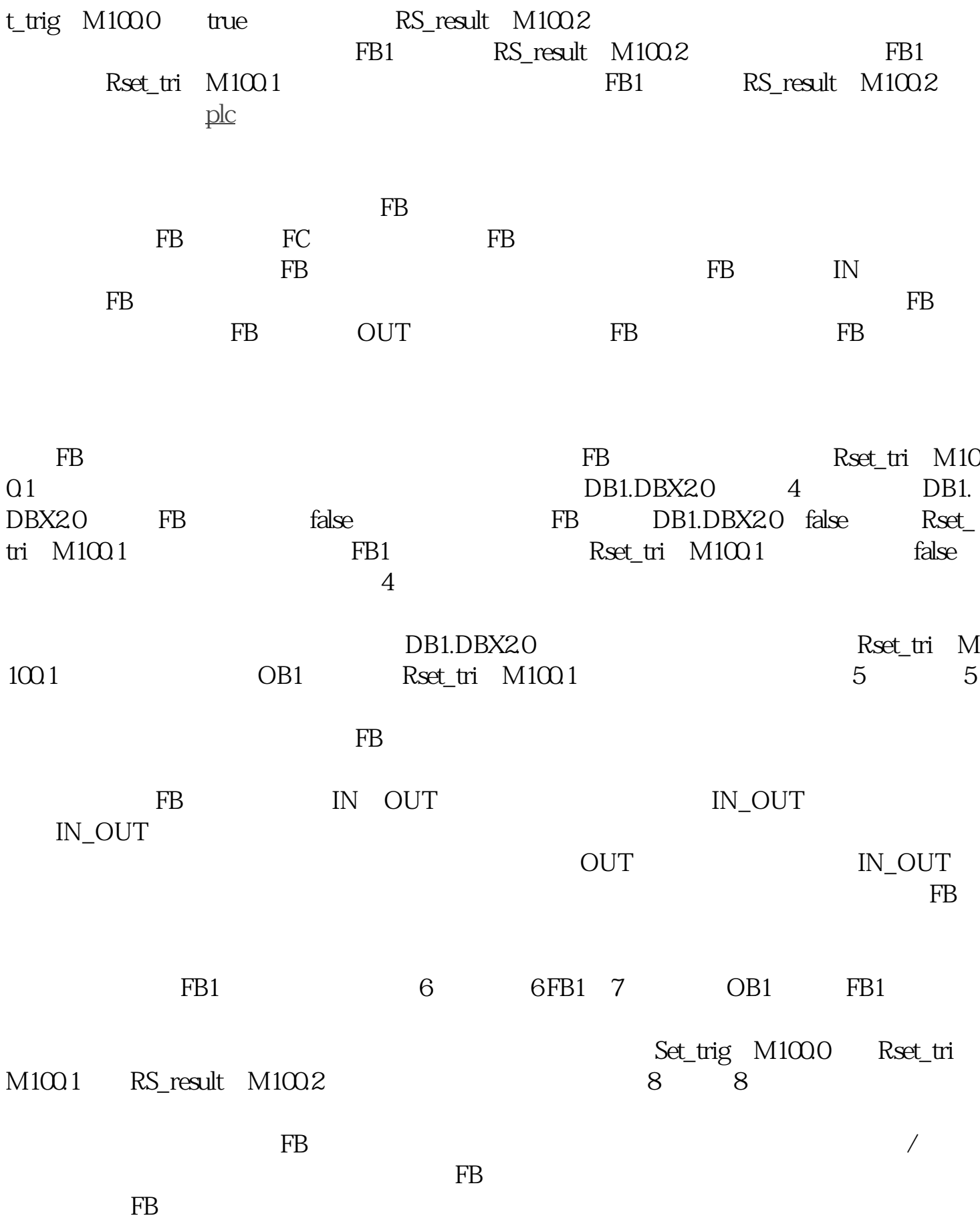

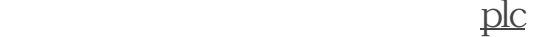

 $PID$ 

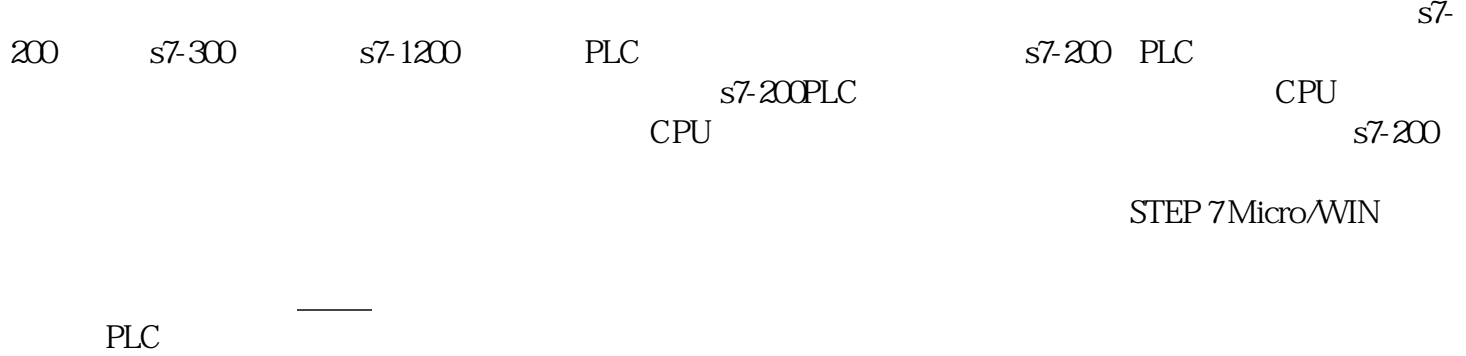

 $\frac{1}{\sqrt{2\pi}}$